# Guía del Alumno

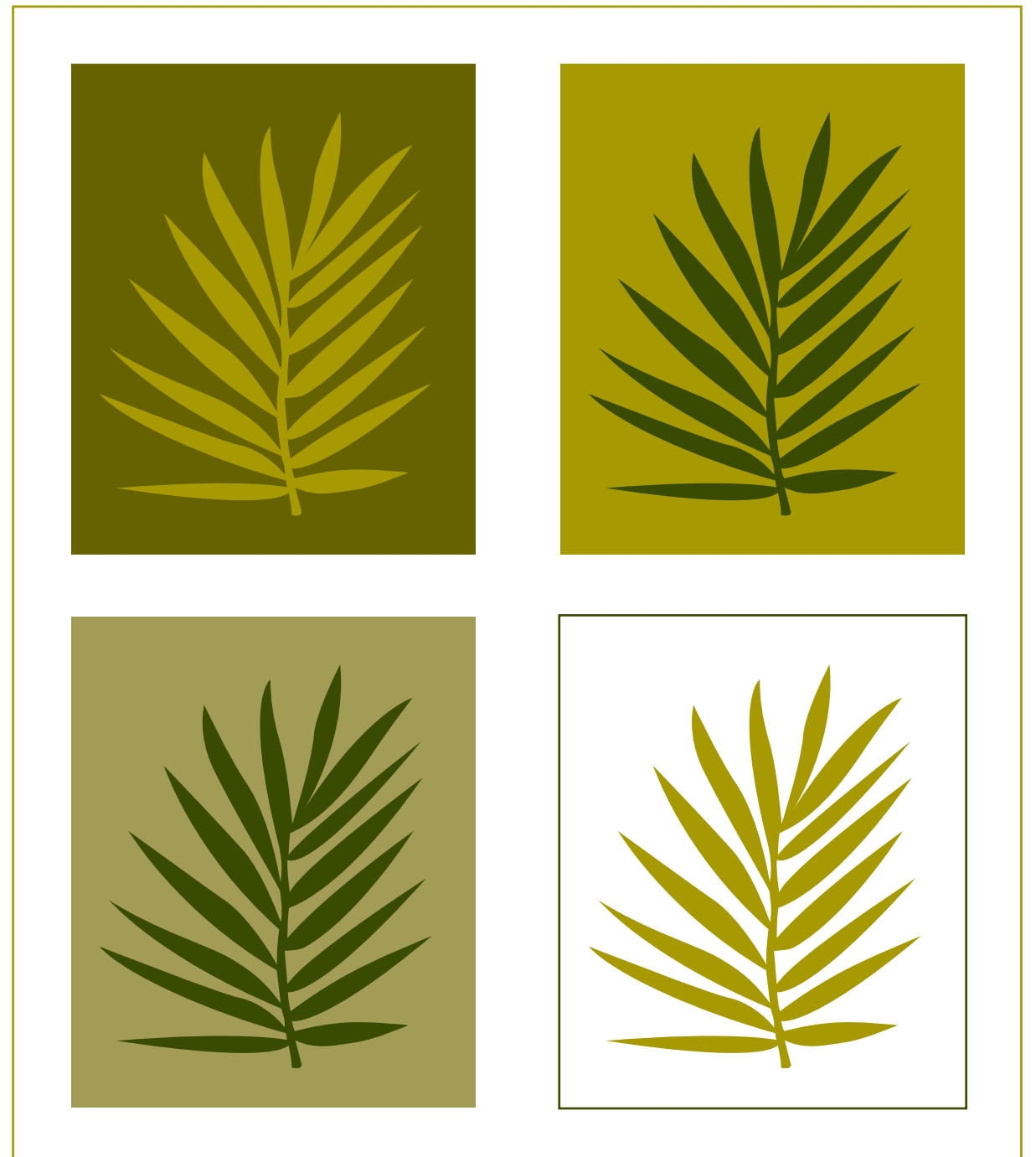

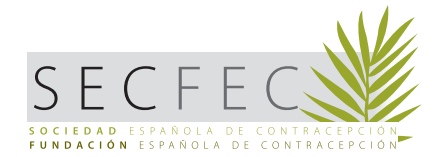

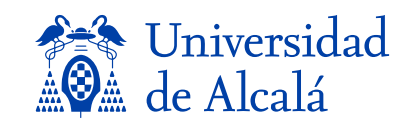

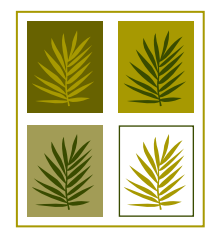

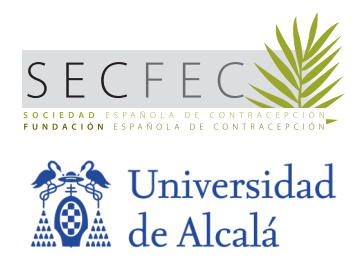

### **DIRECCIÓN ACADÉMICA**

**Directora Académica:** Dra. Mª Jesús Cancelo Hidalgo. Universidad Alcalá.

- **Presidente de la FEC:** Dr. José Gutiérrez Ales.
- **Presidente de la SEC:** Dr. José C. Quílez Conde.
- Dra. Mª Jesús Alonso Llamazares
- Dra. Marta Correa Rancel
- Dra. Fátima León Larios
- Dra. Paloma Lobo Abascal
- Dra. Inmaculada Parra Ribes
- Dr. Ezequiel Pérez Campos
- Dra. Macarena Quesada Moreno
- Dr. Modesto Rey Novoa
- Dr. José Ramón Serrano Navarro

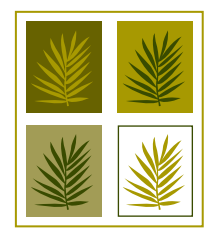

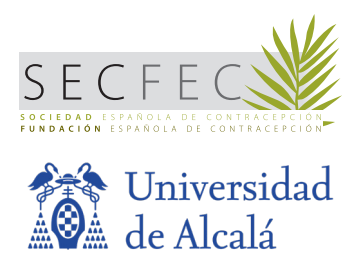

### **BIENVENIDA**

En nombre de la Dirección Académica le damos nuestra más cordial bienvenida a este **8º MÁSTER EN ANTICONCEPCIÓN Y SALUD SEXUAL Y REPRODUCTIVA** organizado por la Fundación Española de Contracepción, la Sociedad Española de Contracepción e impartido a través de la Universidad de Alcalá de Henares.

Esperamos que este Máster le suponga un complemento formativo del más alto nivel en el campo de la Anticoncepción, la Salud Sexual y Reproductiva, siendo este Máster el único estudio universitario que se imparte sobre esta cuestión en nuestro país.

Le indicamos que estamos a su total disposición a lo largo del curso ante cualquier sugerencia, pregunta o duda que tenga y ante cualquier incidencia que pueda surgir en el desarrollo del Máster, que esperamos sean mínimas y sean resueltas rápidamente.

A continuación le detallamos toda la información relevante sobre el desarrollo de este Máster.

Fdo. Dirección Académica

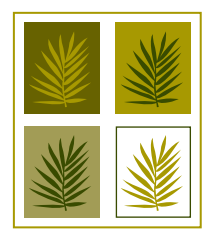

MÁSTER DE FORMACIÓN PERMANENTE SECFE MASTER DE FURMACIUN PERMANENTE SECFECTE<br>EN ANTICONCEPCIÓN Y SALUD SEXUAL<br>Y REPRODUCTIVA Y REPRODUCTIVA

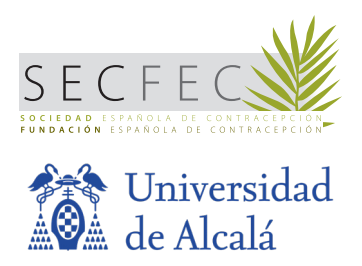

### **DESCRIPCIÓN DEL ESTUDIO**

**TIPO DE ESTUDIO:** Máster de Formación Permanente en Anticoncepción, Salud Sexual y Reproductiva

**MODALIDAD:** ONLINE-PRESENCIAL.

**CRÉDITOS:** 60 Créditos ECTS.

**DURACIÓN DEL ESTUDIO:** Comienzo el 10 Marzo de 2023 y finaliza el 31 de Marzo de 2024.

### **OBJETIVOS**

El objetivo principal del estudio es que el alumno adquiera una alta cualificación científica en anticoncepción, salud sexual y reproductiva que le permita:

- Aplicar los conocimientos adquiridos y resolver problemas en situaciones específicas y en equipos multidisciplinares.
- Asesorar, diseñar y evaluar actividades de promoción de la salud en salud sexual y reproductiva.
- Transmitir conocimiento experto sobre anticoncepción, salud sexual y reproductiva a públicos especializados y no especializados de modo claro y sin ambigüedades.
- Realizar de trabajos en el ámbito de la anticoncepción, la salud sexual y reproductiva, y presentarlos en ámbitos científicos.

### **METODOLOGÍA**

Cada módulo estará formado por unidades didácticas, que se imparten en las siguientes modalidades:

- ONLINE
- VIDECONFERENCIA EN DIRECTO (WEBINAR)
- CLASES PRESENCIALES (En Madrid, Hotel Catalonia Atocha de Madrid)

### **CLASES ONLINE**

Las clases ONLINE se impartirán a través del CAMPUS VIRTUAL y podrán ser estudiadas desde el Campus Virtual en cualquier momento, ya que se encuentran a disposición de los alumnos una vez se abre el módulo. Estas clases se imparten en formato diapositivas y algunas de ellas se imparten en formato video.

### **WEBINAR (EN DIRECTO)**

Se imparten en directo a través de la Plataforma ZOOM.

El alumno/a recibirá en su correo electrónico la convocatoria para conectarse a la sesión. La convocatoria se enviará el día antes de la sesión.

- **• 19 y 20 DE ABRIL DE 2023**
- **• 31 DE MAYO Y 1 DE JUNIO DE 2023**
- **• 20 Y 21 DE SEPTIEMBRE DE 2023**
- **• 4 Y 19 DE OCTUBRE DE 2023**
- **• 10 Y 11 DE ENERO DE 2024**

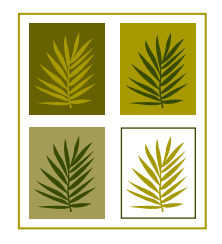

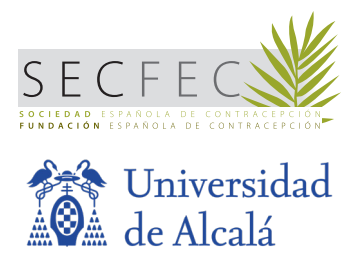

### **CLASES PRESENCIALES**

Son sesiones presenciales que se impartirán en el Hotel Catalonia Atocha, C/ Atocha 81 de Madrid, viernes de 16.00h. a 20.30h. y los sábados de 9.00 a 13:30h.

- **• 10 Y 11 DE MARZO 2023**
- **• 19 Y 20 DE MAYO DE 2023**
- **• 16 Y 17 DE JUNIO DE 2023**
- **• 24 Y 25 DE NOVIEMBRE DE 2023**
- **• 26 Y 27 DE FEBRERO DE 2024**
- **• 16 Y 17 DE FEBRERO DE 2024**

### **ASISTENCIA**

#### **CLASES PRESENCIALES:**

- Es obligatoria la asistencia al 80% de las sesiones.
- El alumno deberá asistir presencialmente a 4 de las 6 sesiones presenciales.
- Todas las clases se retrasmitirán en directo para que aquellos alumnos que no asistan puedan conectarse a las clases.

#### **CLASES WEBINAR:**

- Es obligatoria la asistencia al 80%.
- El alumno deberá asistir presencialmente a 8 de los 10 días de clases webinar.

### **EXÁMENES**

- Todos los exámenes se realizarán de forma online a través del Campus Virtual.
- El periodo de exámenes se abrirá en fechas concretas y se deberá realizar el examen en las fechas indicadas.
- Cada módulo tendrá un examen de evaluación tipo test.
- Para aprobar cada examen el alumno deberá contestar correctamente el 50% de las preguntas planteadas.
- El alumno tendrá 2 oportunidades para aprobar el examen. Si supera el número de intentos, deberá solicitar una convocatoria extraordinaria por email a master@sec.es
- Cada vez que el alumno acceda al examen, se mostrarán las preguntas en orden aleatorio, es decir, variará el orden de las preguntas. Por ello si tiene que realizar alguna pregunta al profesor sobre una pregunta de un examen, tenga en cuenta que debe referirse por el enunciado.
- Le recomendamos que si ya ha suspendido un intento, revise las respuestas que tiene incorrectas y pregunte al profesor todas sus dudas antes de agotar el número de intentos.
- Es obligatorio aprobar todos los exámenes de todos los módulos para obtener el título.
- Cualquier estudiante que disponga o se valga de medios fraudulentos en el desarrollo de una prueba de evaluación así como cualquier acción no autorizada dirigida a la obtención o intercambio de información con otras personas, podrá ser suspendido en dicha evaluación y calificado de suspenso (0,0) de la asignatura en la correspondiente convocatoria y podrá ser objeto de sanción, previa apertura de expediente disciplinario.

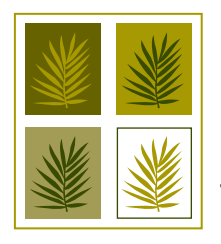

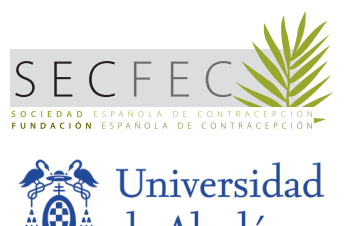

### **TRABAJO DE FIN DE MÁSTER**

Además, al finalizar el Máster el alumno deberá entregar de forma obligatoria el TRABAJO DE FIN DE MÁSTER, siguiendo las indicaciones que señalamos a continuación:

#### **NORMATIVA**

#### **1. El trabajo podrá consistir en:**

- Un trabajo experimental y/o de campo.
- Un análisis de información o datos pre-existentes.

Todo ello siempre relacionado con los contenidos del Máster.

**2. El Trabajo de Fin de Máster ha de ser un trabajo totalmente original.** Siguiendo la normativa de la Universidad de Alcalá, cualquier alumno que disponga o se valga de medios fraudulentos en la realización del TRABAJO DE FIN DE MÁSTER, como el plagio y la utilización de material no original (salvo aquel autorizado explícitamente por el profesorado), incluido aquél obtenido a través de internet, sin indicación expresa de su procedencia y, si es el caso, permiso de su autor, podrá ser suspendido en la evaluación de dicho trabajo y calificado de suspenso (0,0) de la asignatura en la correspondiente convocatoria y podrá ser objeto de sanción, previa apertura de expediente disciplinario.

#### **3. El número de alumnos por cada trabajo será máximo de 3.**

#### **4. El Trabajo de Fin de Máster tendrá una extensión mínima de 15 páginas, incluyendo bibliografía y tablas.**

#### **5. El Trabajo de Fin de Máster contemplará los siguientes apartados:**

- Título del Trabajo
- Autor/ Autores del mismo. Centro de Trabajo
- **Introducción**
- **Objetivos**
- Metodología
- Resultados
- **Discusión**
- **Conclusiones**
- Bibliografía. La bibliografía será incluida en el texto, en superíndice o entre corchetes, referenciada siguiendo las normas de Vancouver (se adjuntan). No hay limitación en cuanto a referencias.

#### **6. Normas de presentación:**

- Se sugiere la utilización de:
	- Tipo de letra ARIAL.
	- Tamaño 11, a excepción de los títulos (tamaño superior).
- El interlineado será de 1.5
- Las tablas, figuras e imágenes irán numeradas, con sus correspondientes leyendas y ubicadas en su posición natural dentro del desarrollo del texto.

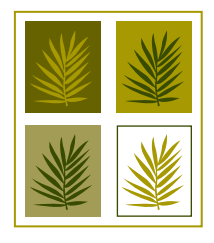

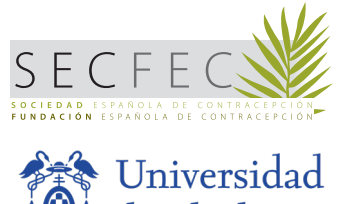

**7. El tutor del Trabajo de Fin de Máster, en el caso de que el alumno lo precise, podrá ser un tutor externo al máster.**

**8. El Trabajo de Fin de Máster deberá ser entregado mediante correo electrónico a master@sec.es en formato PDF antes del 1 de Febrero de 2024.**

**9. El Trabajo de Fin de Máster deberá ser leído el viernes 16 de Febrero de 2024. Se informará al alumno/a del tiempo y forma para dicha lectura.**

**10. Los Trabajos de Fin de Máster podrán ser utilizados por la SEC en aquellas publicaciones que considere oportunas, referenciando siempre los autores.**

### **PRÁCTICAS EN ANTICONCEPCIÓN**

Así mismo el alumno deberá realizar PRÁCTICAS EN ANTICONCEPCIÓN, teniendo en cuenta que:

- El alumno deberá realizar 40 horas de Prácticas Clínicas en Anticoncepción, Salud Sexual y Reproductiva.
- Todos los alumnos deberán entregar el CERTIFICADO DE PRÁCTICAS debidamente firmado antes del 15 de marzo de 2024. Este modelo de certificado será enviado por email a cada alumno.
- Si el alumno realiza su práctica clínica diaria en este ámbito, deberá presentar el CERTIFICADO DE PRÁCTICAS firmado por el responsable de la Unidad o del Centro.
- Si el alumno no realiza su práctica clínica diaria en este ámbito, deberá ponerse en contacto con la Dirección Académica del Máster antes del 1 de Abril de 2023.

### **EVALUACIÓN FINAL Y EXPEDICIÓN DEL TÍTULO**

- Una vez finalizado el Máster, la Dirección Académica valorará los exámenes realizados (el porcentaje de acierto de cada alumno y el número de intentos realizados) y la Memoria de Fin de Máster para obtener la calificación final. La Memoria de Fin de Máster contará como un Módulo más en la nota final.
- La Secretaría informará a cada alumno vía electrónica de la superación o suspenso del estudio a partir del 15 de Abril de 2024.
- El mejor alumno del Máster tendrá un reconocimiento especial y se le hará entrega del diploma correspondiente en el Acto Científico del Día Mundial de la Anticoncepción a celebrar en Septiembre de 2024. Para la obtención del Premio al Mejor Alumno se valorará además de los exámenes y el Trabajo de Fin de Máster, la asistencia a las clases presenciales así como participación activa durante el desarrollo del Máster.
- La Secretaría de Alumnos de la Universidad de Alcalá de Henares enviará un email a los alumnos indicándoles los pasos a seguir para la expedición del título (documentación a presentar, pago de tasas de expedición del título, lugar de recogida, etc.) a partir de Mayo de 2024. El precio de la Expedición del Título NO ESTÁ INCLUIDO en el precio de la matrícula y se aplicarán los precios públicos de la Universidad.

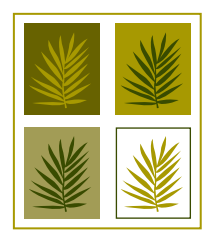

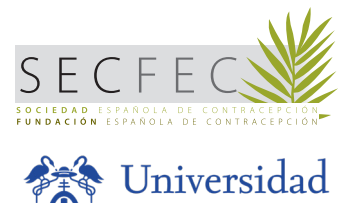

### **MANEJO DEL CAMPUS VIRTUAL**

#### **REQUISITOS TÉCNICOS DE ACCESO**

Para un correcto funcionamiento del campus virtual, debe verificar que su equipo está conectado a INTERNET.

En ocasiones, los centros de trabajo (hospitales) tienen el acceso restringido a determinadas páginas web, por lo que si accede desde su centro de trabajo puede no permitirle acceder al campus virtual.

Para cualquier incidencia técnica a lo largo del desarrollo del curso deberá ponerse en contacto con la Secretaría Técnica del Máster (Tel. 902 195 545; master@sec.es )

#### **ACCESO AL MÁSTER**

Para acceder al Campus Virtual el alumno debe acceder con sus claves personales al Campus Virtual.

- Estas claves serán enviadas a su correo electrónico por la Secretaría Técnica al comienzo del estudio.
- Una vez haya introducido sus claves, podrá acceder a los diferentes apartados que conforman la plataforma de estudio virtual.
- Si al introducir sus claves, le sale un mensaje de "claves incorrectas" asegúrese que no está dejando ningún espacio antes o después del usuario o de la contraseña.

El acceso al campus virtual estará disponible las 24 horas a lo largo de todo el estudio.

#### **APARTADOS DISPONIBLES**

#### **MIS DATOS**

Este apartado permite al alumno ver sus datos como alumno y actualizarlos.

Para que quede grabada la actualización, el alumno debe pinchar en el botón "Guardar".

**CAMPUS ONLINE-** Comienzo del estudio

- Para comenzar a estudiar el Máster, el alumno debe dirigirse al apartado "Campus Online".
- Debe seleccionar el Módulo en el desplegable y accederá al material de cada unidad didáctica.
- Es importante tener en cuenta que cada Módulo se abre en durante un periodo determinado y el alumno debe examinarse en unas fechas concretas.

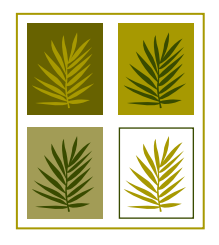

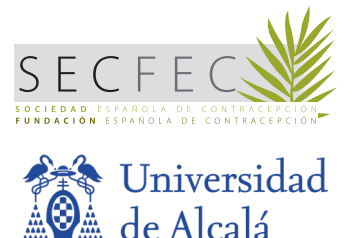

#### **DESCRIPCIÓN DE LOS ICONOS DEL CAMPUS ONLINE**

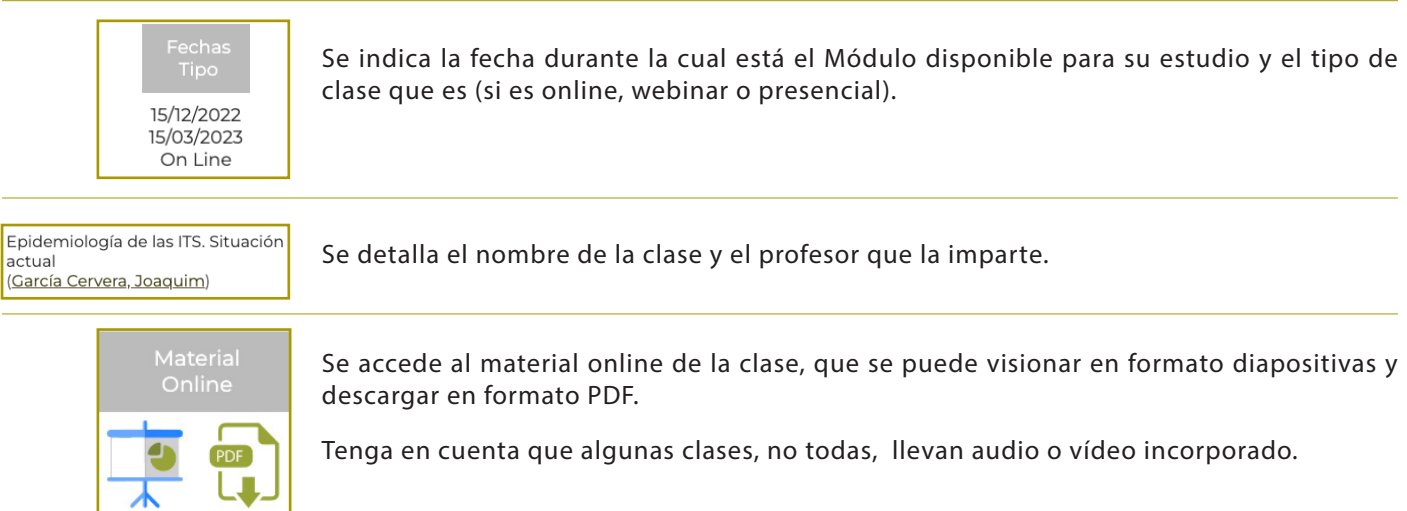

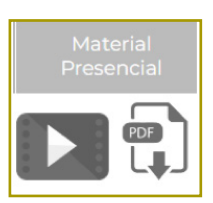

Se accede al material de las clases presenciales o webinar, tanto al vídeo como a las diapositivas presentadas.

Los vídeos de las clases presenciales y de las sesiones webinar estarán disponibles la semana siguiente después de la clase presencial.

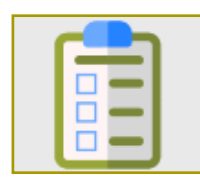

Se accede al examen del módulo.

Si el icono aparece en gris, significa que no puede acceder al examen.

Se explica debajo de esta tabla cómo realizar los exámenes.

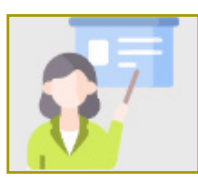

En caso de duda sobre alguna cuestión sobre la clase, el alumno puede realizar la consulta al profesor a través de este icono.

El profesor le contestará en un periodo de hasta 7 días.

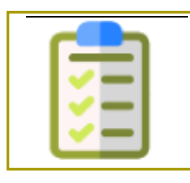

Una vez haya superado el examen del módulo, deberá realizar una pequeña encuesta del módulo estudiado.

No se podrá avanzar al módulo siguiente hasta no haber realizado la encuesta.

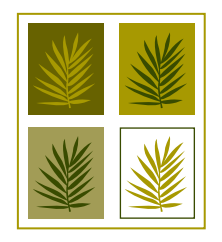

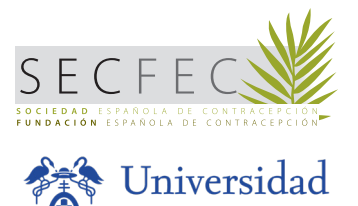

#### **¿CÓMO REALIZAR EL EXAMEN?**

- Cada Módulo tendrá un único examen.
- Para realizar el examen del Módulo, en primer lugar las fechas para su realización deben estar abiertas.
- Dentro de cada módulo, aparecerá en la última fila de las clases disponibles "Examen Módulo". El alumno deberá pinchar en el icono de examen y accederá al mismo.
- El alumno deberá ir marcando las respuestas que considere correctas y al finalizar el examen deberá pinchar en el botón "Enviar". Obtendrá el resultado del examen de forma instantánea (Aprobado o Suspendido). Además recibirá por correo electrónico el examen corregido.
- Solamente contará como intento de examen si pincha en el botón de "enviar".

#### **REVISIÓN DEL EXAMEN**

- En el caso de suspender un examen puede revisar las preguntas que ha contestado bien o mal. Puede hacerlo desde la plataforma o revisando el email que recibe con la corrección del examen.
	- Para hacerlo desde la plataforma debe pinchar en el icono de examinarse de nuevo.
	- Se le abrirá una nueva oportunidad de examen y arriba a la izquierda aparecerá un icono con el dibujo de un documento con una lupa encima.

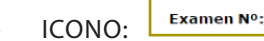

- Si el alumno pincha sobre ese icono podrá ver qué preguntas ha contestado mal y cuales ha contestado bien en el examen anteriormente realizado.
- El alumno tiene 2 oportunidades para aprobar el examen. Si suspende estas 2 oportunidades se le concederá una convocatoria extraordinaria que debe solicitar por email a master@sec.es
- Si el alumno suspende esta convocatoria extraordinaria, se le informará de cómo proceder.

#### **BIBLIOTECA ONLINE**

En este apartado el alumno tendrá a su disposición material complementario que perfeccione el estudio de la Unidad, enviado por el profesor. Todos los documentos adicionales podrán ser descargados en este apartado.

#### **PREGUNTAS Y RESPUESTAS**

Las preguntas y respuestas efectuadas por los alumnos a los profesores se podrán ver en este apartado.

Las preguntas no se realizan desde este apartado, ya que este apartado es solamente para ver las respuestas. Para hacer las preguntas se debe realizar desde el apartado "Campus Online" en el icono correspondiente.

#### **IMPORTANTE:**

**Las preguntas que se envíen al profesor deben ser por cuestiones científicas o dudas relacionadas con el tema que imparte. Rogamos que para dudas de tipo administrativo, de normativa académica, de carácter informático o de funcionamiento de la plataforma se contacte con la Secretaría Técnica al correo: master@sec.es y NO CON EL PROFESOR.**

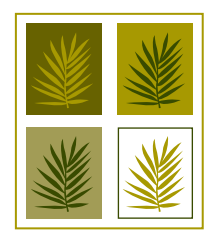

MÁSTER DE FORMACIÓN PERMANENTE SECFE Y REPRODUCTIVA

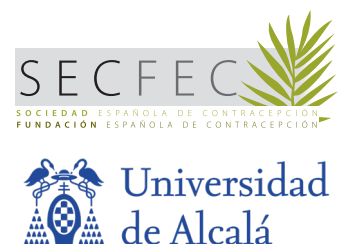

### **CONTACTO SECRETARÍA TÉCNICA**

La Secretaría Técnica estará a su disposición para cualquier duda que precise en relación al manejo del Campus Virtual o cualquier incidencia en el mismo. También podrá ayudarle en cualquier cuestión de tipo administrativa.

**Les rogamos que todas aquellas dudas que tengan en cuanto a cuestiones informáticas, de la plataforma sean comunicadas a la Secretaría y NO A LOS PROFESORES:**

Puede contactar por email enviando un correo electrónico a **master@sec.es** 

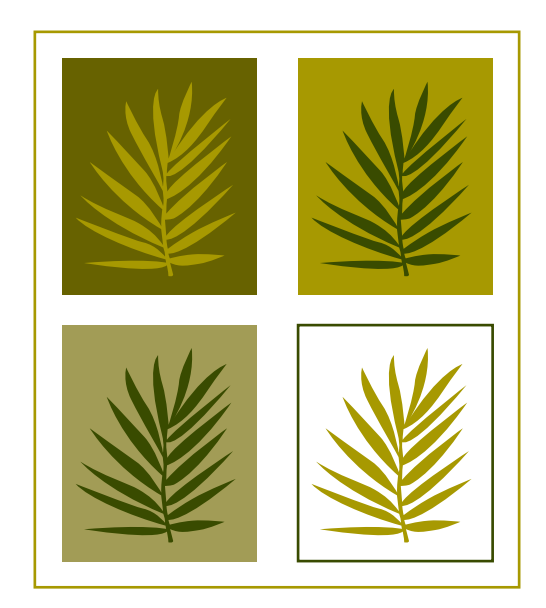